# AIMP klavye kısayolları

#### Yürütücü

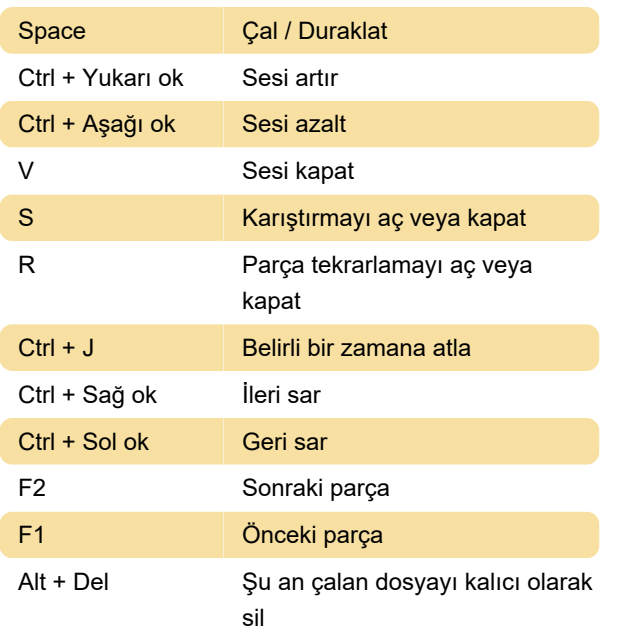

### Çalma listeleri

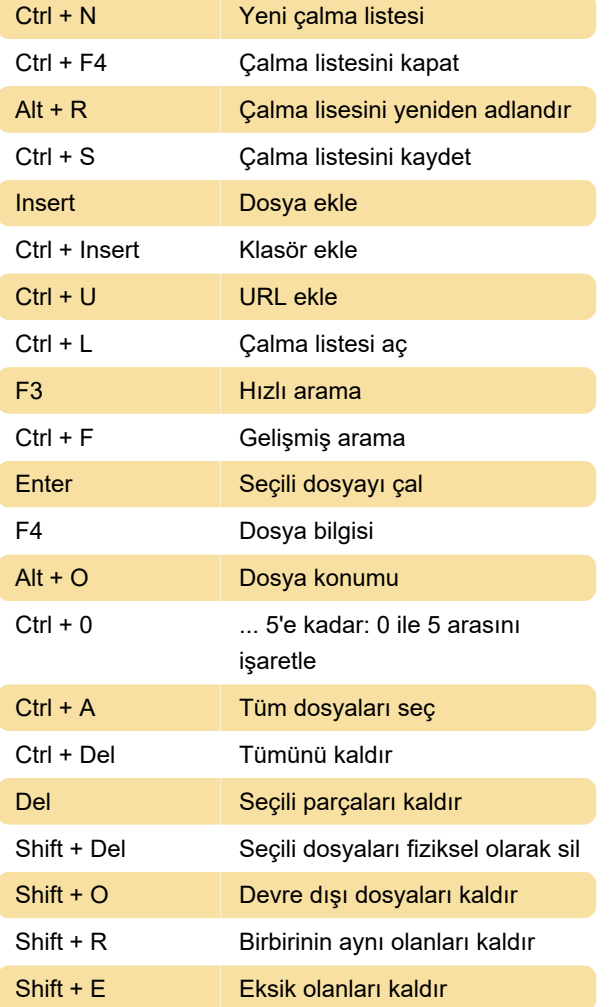

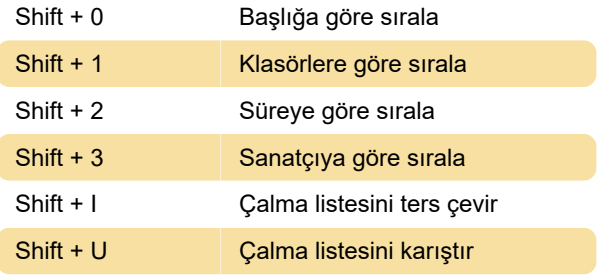

### Kuyruk

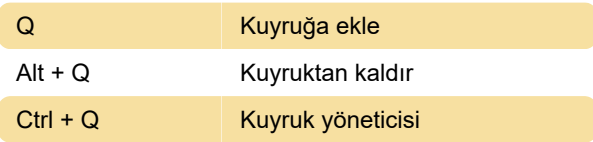

### Görselleştirme

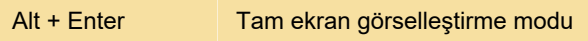

## Seçenekler

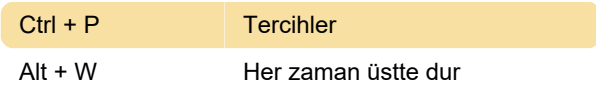

#### Yardımcı araçlar

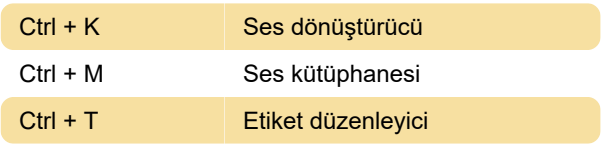

Son değişiklik: 4.03.2021 12:35:14

Daha fazla bilgi için: [defkey.com/tr/aimp-klavye](https://defkey.com/tr/aimp-klavye-kisayollari)[kisayollari](https://defkey.com/tr/aimp-klavye-kisayollari)

[Bu PDF'yi özelleştir...](https://defkey.com/tr/aimp-klavye-kisayollari?pdfOptions=true)